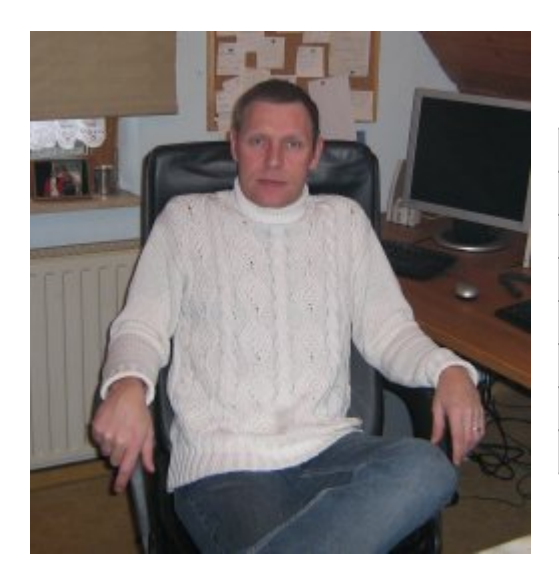

## **Wer bin ich / Kontakt**

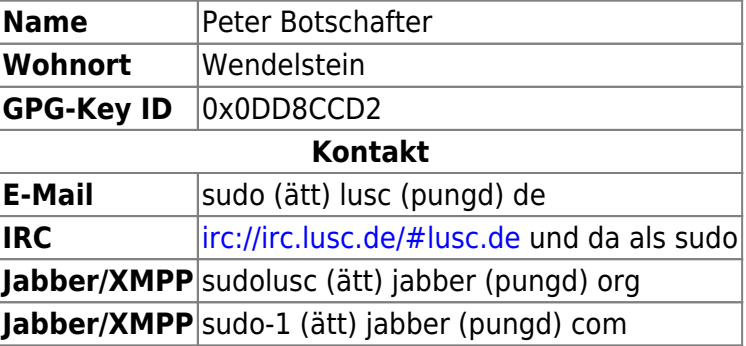

## **Aktivitäten / Links**

- [Linux User Schwabach \(LUSC\) e.V.](http://lusc.de)
- <http://debianforum.de>| erreichbar als "sudo-1"
- <http://wiki.ubuntuusers.de/Anwendertreffen/Nuernberg> | erreichbar als "sudo-1"
- <http://forum.ubuntuusers.de/topic/regelmaessige-monatliche-treffen-der-ubuntus-/> | erreichbar als "sudo-1"
- <http://ubuntuusers.de/>| erreichbar als "sudo-1"
- <http://ubu-n.de/> | erreichbar als "sudo-1"

# **Zur meiner Person**

Zu meinem Nickname sudo: "substitude user do", eine Art "Kurzzeitroot", welcher unter Debian zusätzlich angelegt werden kann. Unter Ubuntu ist sudo Standard.

sudo ist…

 $\bullet$  ... jemand, der immer öfter die Konsole benutzt  $\bullet$ 

ich bin…

- … fortgeschrittener Einsteiger
- … jemand, der gerne was dazu lernt
- … AMD Benutzer (im Desktopbereich)
- … begeisterter IBM/Lenovo Benutzer (Notebookbereich)
- … jemand, der grafischen Mailclients / Webbrowsern den Vorzug gibt
- ... jemand, der nur noch "ixquick" als Suchmaschine nutzt
- … jemand, der sich in die Programmierung einarbeitet !!

#### **Auf meinen Rechnern findet man i.d.R....**

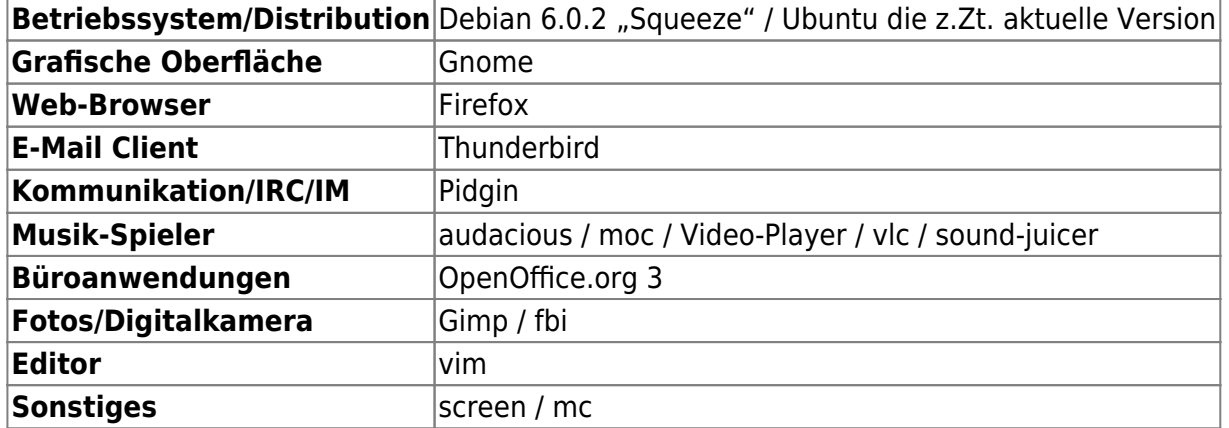

## **Gründe warum ich GNU/Linux nutze**

- veil's funktioniert **U** und ich die Systeme aus Redmond hasse bzw. abgebissene Äpfel nicht mag.
- weil es Open Source ist und man keine "halbseidenen" Lizenzbedingugen" abnicken muss.
- weil man es nicht kaufen, Illegal kopieren oder sonst wie besorgen muss und sogar selbst daran mitarbeiten kann.
- weil eine sehr große und hilfsbereite Community dahintersteht
- weil es für fast alles eine Lösung gibt
- weil auftretende Bugs sehr schnell behoben werden.
- weil ich im Gegensatz zu Windows verstehen kann, wie was funktioniert und warum das so ist.
- weil ich auch mal einen Entwickler persönlich kontaktieren möchte (und auch eine Antwort bekomme)
- usw …….

# **Zitate**

- . "Software is like sex it`s better when it`s free." -Linus Torvalds-
- "Remember the good old times when men where men and worte their own device drivers." Linus Torvalds-
- . "Das Schönste im Leben, ist es das zu tun, wovon die Leute sagen, dass man es nicht tun kann. Und die dann mit den Menschen zu tun, die man liebt." -Sonny Barger-
- "Wer mit beiden Beinen fest auf dem Boden steht, hat immer noch zwei Hände frei, um nach den Sternen zu greifen." -Hubert Schwarz-
- · "Gib mir die Kraft, die Dinge zu ändern, die ich ändern kann. Die Gelassenheit, die Dinge hinzunehmen, die ich nicht ändern kann. Und die Weisheit beides voneinander unterscheiden zu können." -Franz v. Assisi-
- . "Es gibt keinen besseren Weg sich selbst zu frustrieren, als den eigenen Emotionen Grenzen zu setzten." -Raimond Hull-
- "Es gibt Menschen, die der lebende Beweis dafür sind, dass das komplette Versagen des Gehirns nicht unweigerlich zum Tode führt." -unbekannt-
- "Mache die Dinge so einfach wie möglich aber nicht einfacher." -Albert Einstein-
- "Der Fortschritt in eine bessere Welt scheitert an der Dummheit der Menschen" -unbekannt-
- "Würden alle nur über das sprechen, worüber sie sich auskennen, würde es auf der Erde sehr

ruhig werden" -Albert Einstein-

# **Vorträge, die ich bereits gehalten habe**

- SLT 2008 | "IP-COP Firewall auf Linuxbasis" | "Truecrypt Datenverschlüsselung" |
- SLT 2009 | "Linux-Einstieg for Beginners" | "IP-COP Firewall auf Linuxbasis" | "Truecrypt Datenverschlüsselung" |
- VHS-Kurs Schwabach 2008/2009 | "Linux-Installation" |
- VHS-Kurs Schwabach 2010 | "Einstieg in die Kommandozeile" |
- SLT 2011 | "Einführung in die Kommandozeile" |

From: <http://lusc.de/dokuwiki/>- **LUSC - Linux User Schwabach**

Permanent link: **<http://lusc.de/dokuwiki/users/peterbotschafter?rev=1317482996>**

Last update: **2011/10/01 17:29**

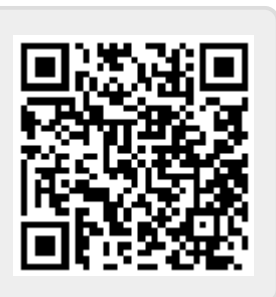